## **ỦY BAN NHÂN DÂN TỈNH ĐẮK LẮK**

## **CỘNG HÒA XÃ HỘI CHỦNGHĨA VIỆT NAM Độc lập – Tự do – Hạnh phúc**

Số: 7375 /UBND-KGVX 7375 /UBND-KGVX *Đắk Lắk, ngày 18* tháng 8 năm 2020

V/v đẩy mạnh triển khai cài đặt Bluezone

Kính gửi:

- Các Sở, ban, ngành và đoàn thể của tỉnh;
- Các doanh nghiệp viễn thông;
- Bưu điện tỉnh;
- UBND các huyện, thị xã, thành phố.

Thực hiện chỉ đạo của Thủ tướng Chính phủ Nguyễn Xuân Phúc tại các cuộc họp Thường trực Chính phủ về phòng, chống dịch COVID-19 và đẩy mạnh việc cài đặt ứng dụng Bluezone trên điện thoại thông minh theo ý kiến của Bộ Thông tin và Truyền thông tại Công văn số 3104/BTTTT-THH ngày 14/8/2020.

Theo số liệu của Bộ Thông tin và Truyền thông, tính đến ngày 12/8/2020, trên cả nước đã có hơn 16 triệu lượt cài đặt ứng dụng Bluezone, tương đương gần 19% dân số trưởng thành. Tuy nhiên con số này vẫn còn rất thấp so với mục tiêu đặt ra là khoảng 60% dân số trưởng thành cài đặt ứng dụng Bluezone vào ngày 20/8. Tại Đắk Lắk đến ngày 16/8/2020 toàn tỉnh mới chỉ có hơn 190 ngàn thuê bao cài đặt ứng dụng Bluezone, chiếm tỷ lệ 10,32% dân số.

Để đẩy mạnh việc triển khai cài đặt Bluezone, nhằm góp phần phòng chống một cách hiệu quả dịch bệnh COVID-19 trong phạm vi cả nước nói chung và trên địa bàn tỉnh nói riêng, UBND tỉnh đề nghị các cơ quan, đơn vị và địa phương khẩn trương triển khai thực hiện một số nội dung sau:

1. Tập trung chỉ đạo, yêu cầu toàn bộ cán bộ, công chức, viên chức, nhân viên và người lao động, các đơn vị trực thuộc quản lý của cơ quan, đơn vị cài đặt ứng dụng Bluezone trên thiết bị di động thông minh cho cá nhân và cho gia đình; cử người kiểm soát, ghi nhận các hoạt động vào, ra của người đến làm việc tại trụ sở và đề nghị mọi người đến làm việc phải cài đặt và chạy ứng dụng Bluezone (đối với người có sử dụng điện thoại thông minh). Đăng hướng dẫn cài đặt ứng dụng Bluezone lên các Cổng/Trang thông tin điện tử của đơn vị mình quản lý.

2. Sở Y tế chủ trì, phối hợp với Công an tỉnh, Bộ chỉ huy Quân sự tỉnh và các đơn vị liên quan đề nghị tất cả các đối tượng thuộc diện phải cách ly (tập trung hay tại nhà) và những đối tượng thuộc diện phải xét nghiệm COVID-19 trên địa bàn cài đặt ứng dụng Bluezone trên điện thoại cá nhân.

3. Sở Giáo dục và Đào tạo chỉ đạo các cơ sở đào tạo trên địa bàn yêu cầu giáo viên, sinh viên và học sinh có điện thoại di động thông minh cài đặt ngay ứng dụng Bluezone cho cá nhân và cho gia đình.

4. Sở Giao thông vận tải đề nghị Cảng Hàng không Buôn Ma Thuột, các Bến xe và các nhà xe thuộc phạm vi quản lý hiển thị thông báo cài đặt và thông tin hướng dẫn cài đặt ứng dụng Bluezone tại các bến tàu xe, sân bay và các phương tiện giao thông vận tải công cộng.

5. Sở Văn hóa, Thể thao và Du lịch hướng dẫn, đề nghị các tổ chức, doanh nghiệp kinh doanh thuộc lĩnh vực quản lý phổ biến, khuyến nghị khách hàng cài đặt ứng dụng Bluezone. Triển khai hình ảnh tuyên truyền bằng các hình thức trực quan nơi công cộng, điểm đông người.

6. Sở Thông tin và Truyền thông cung cấp thông tin và tiếp tục chỉ đạo các cơ quan thông tin đại chúng trên địa bàn tỉnh tăng cường tuyên truyền cài đặt Bluezone cho người dân, doanh nghiệp và công tác phòng, chống dịch COVID-19. Cập nhật số lượng thuê bao cài đặt Bluezone trên địa bàn tỉnh thông báo đến các địa phương và báo cáo UBND tỉnh.

7. Tỉnh đoàn chỉ đạo các tổ chức Đoàn trên địa bàn toàn tỉnh (đặc biệt là các Chi đoàn ở thôn, buôn, tổ dân phố) vận động tất cả đoàn viên, thanh niên phải cài đặt ứng dụng Bluezone cho bản thân và cho gia đình. Phối hợp với các ngành, các cấp chính quyền và các đoàn thể đẩy mạnh công tác tuyên truyền, vận động và hỗ trợ cho tất cả người dân ở cơ sở trong việc cài đặt và sử dụng ứng dụng Bluezone.

8. Ban Quản lý các khu công nghiệp tỉnh tuyên truyền, hướng dẫn các doanh nghiệp, người lao động trong các khu công nghiệp cài đặt ứng dụng Bluezone.

9. Các doanh nghiệp viễn thông, Bưu điện tỉnh hỗ trợ hướng dẫn cài đặt ứng dụng Bluezone trên các phương tiện quảng bá, trang thông tin điện tử của đơn vị; đề nghị nhân viên trong doanh nghiệp triển khai cài đặt ứng dụng và hướng dẫn cài đặt ứng dụng khi giao dịch với khách hàng.

10. UBND các huyện, thị xã, thành phố chỉ đạo Chủ tịch UBND cấp xã trên địa bàn tổ chức phối hợp với Mặt trận Tổ quốc và các đoàn thể chính trị xã hội ở cơ sở triển khai quyết liệt trên địa bàn theo phương trâm đi từng gõ, gõ từng nhà để đề nghị, hướng dẫn người dân cài đặt đặt Bluezone. Đẩy mạnh công tác tuyên truyền, vận động và hỗ trợ cho tất cả người dân ở cơ sở trong việc cài đặt và sử dụng ứng dụng Bluezone.

*Lưu ý:* Tài liệu tuyên truyền và thông tin chi tiết về ứng dụng Bluezone được đăng tải trên website: [https://www.bluezone.gov.vn.](https://www.bluezone.gov.vn/)

Nhận được Công văn này, đề nghị các cơ quan, đơn vị, địa phương nghiêm túc triển khai thực hiện./.

## *Nơi nhận:*

- Như trên;
- Bộ TT&TT;
- TT Tỉnh ủy, TT HĐND tỉnh (b/c);
- CT, PCT UBND tỉnh;
- Cục Tin học hóa, Bộ TT&TT;
- CVP, PCVP UBND tỉnh;
- Lưu: VT, KGVX<sub>(Nh-20b)</sub>.

## **CHỦ TỊCH**

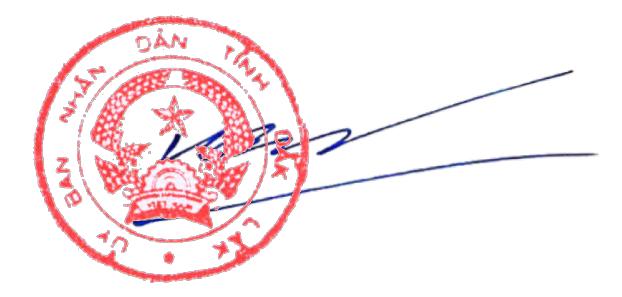

**Phạm Ngọc Nghị**